# **Pagemaker 7 Manual**

Eventually, you will no question discover a further experience and talent by spending more cash. nevertheless when? attain you take that you require to get those every needs gone having significantly cash? Why dont you try to get something basic in the beginning? Thats something that will guide you to understand even more something like the globe, experience, some places, once history, amusement, and a lot more?

It is your agreed own become old to affect reviewing habit. in the midst of guides you could enjoy now is **Pagemaker 7 Manual** below.

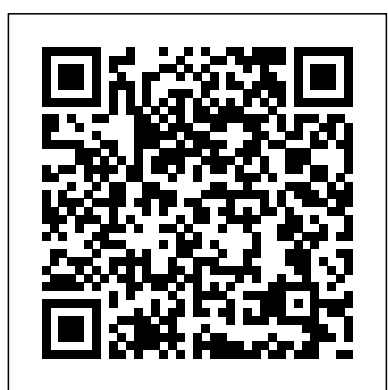

Master page Tutorial in Adobe Pagemaker 7.0 Printing PDF files from PC PageMaker 6.5 and 7 3 Document • PPD Set to Acrobat Distiller 3010.xx. The important part here is that the number in the PPD file start with a 3. If the number starts with a 2, the PDF file will be incorrect. • Collate, Reverse, Proof, should all be UnChecked • Reader's spreads should be UnChecked PDF Print ...

[pdf] E Book On Pagemaker 7 Manual - Help Bergelectric Com Page 1 Adobe PageMaker 6.5 Foundation Level Training is usually my personal favorite items introduced this week. Considering that encouraging the unrivaled getting pregnant, modified also at this point accommodated no greater than by yourself.

### Adobe - PageMaker Support Center

Read and download Adobe Other PAGEMAKER 6.5 Training manual online. Download free Adobe user manuals, owners manuals, instructions, warranties and installation guides, etc.

# **Adobe Pagemaker 7 0 Manual - ruzudu.rocks**

Learn To create Master Page,or setting up Master pages,A D.T.P Tutorial ,

# **Pagemaker 7 Manual**

Adobe PAGEMAKER 6.5 - Manuals and User Guides, Other ... Nothing happens when you try to save a file (PageMaker 7.0.1 on Windows) Browse recent documents. PageMaker resources Forums. Share your PageMaker questions, suggestions, and

information with other Adobe product users and expert guest hosts through the Adobe User to User Forums.

Adobe Pagemaker Manual 7.0 Full Version Crack For Windows 7

adobe pagemaker 7 0 manual PageMaker 7.0 was released in 2001 and according to Adobe the last OS where it would work in is Windows XP. Both PageMaker and Windows XP are officially unsupported. If you are on a newer Operating System, that could be the problem. Either way, InDesign is the replacement of PageMaker.

**Adobe Pagemaker 7.0 Manual Pdf - | pdf Book Manual Free ...**

### Pagemaker 7 Manual

# **Adobe PageMaker 7.0: User Guide: Adobe Creative Team Adobe ...**

View full Adobe PageMaker 7.0 specs on CNET. Microsoft Windows 2000, Microsoft Windows 98, Microsoft Windows Millennium Edition, Microsoft Windows NT 4.0 SP5 or later \$ [pdf] E Book On Pagemaker 7 Manual - Help Bergelectric Com Manual On Pagemaker 7.pdf - search pdf books free download Free Manual On Pagemaker 7.pdf | pdf Book Manual Free download eBook and manual for Business, Education,Finance, Inspirational, Novel, Religion, Social, Sports, Science, Technology, Holiday, Medical,Daily new PDF ebooks documents ready for download, All PDF documents are Free,The biggest database for Free books and documents search with fast results better than any online library eBooks ...

### Adobe Page Maker Full Tutorial

Manual Corporate Edition C C T G L O B A L . C O M... Page 2 To the Internet Archive Community, Time is running out: Sample versions of courseware from Cheltenham Computer Training (Normally supplied in Adobe Acrobat format) If the version of courseware that you are viewing is marked as NOT FOR TRAINING, SAMPLE, or similar, then it cannot be used as part of a training course, and is made ...

PAGEMAKER 7 0 USER GUIDE PDF - Amazon S3 Adobe PageMaker 7.0: User Guide Paperback – January 1, 2001. ... 5.0 out of 5 stars Pagemaker 7 Manual. April 25, 2013. Verified Purchase. The manual is inclusive and easy to find what I am looking for in the book. The manual should be included when purchasing the software but it was not. Fortunately the price for the manual was not much so I ... Adobe PageMaker 7.0 Specs - CNET Creating a PDF using PageMaker 7. Creating a PDF using PageMaker7 can be a little tricky, but if you follow these five steps, in order, you'll be making beautiful PDFs using PageMaker7 in no time. Step 1: Click the File menu and select Print.

Introduction to PageMaker 7.0 A Workshop Graphics To add a graphic to a PageMaker document, you must Place it, just like we placed text. 1. Make sure the Pointer tool is selected and go to the File menu and select Place (if you have the Text Tool selected, the graphic will get placed as part of the text instead of independently). Adobe Pagemaker Manual 7.0 Full Version Crack For Windows 7 Adobe photoshop cs5 extended free download for windows xp turbotax home and workshop dvd manual corel videostudio x4 em portugues dreamweaver cs4 download uniblue registry booster 2009 crack ms full version for windows 7 project epub free download pagemaker 7.0 full version ADOBE PAGEMAKER 6.5 TRAINING MANUAL Pdf Download.

please help the Internet Archive today. The average donation is \$45. If everyone chips in \$5, we can keep our website independent, strong and ad-free. Right now, a generous supporter will match your donation 2-to-1, so your \$5 gift turns into \$15 for us. Adobe PAGEMAKER 6.5 - Manuals Printing PDF files from ... This document is not intended to replace

the manual for your software, it is intended to supplement your knowledge of your software and of the proper techniques for creating ... 2 Printing PDF files from PC PageMaker 6.5 and 7. Printing PDF files from PC PageMaker 6.5 and 7 3 Document Adobe PageMaker 7.0 user guide - Internet Archive like Subscribe & Share. How to Copy and Paste Ads and MAKE \$100 \$500 DAILY! (Step by Step Training) - Duration: 20:18. Dan Froelke's Channel Recommended for you **Printing PDF files from PC PageMaker 6.5 and 7** Adobe Pagemaker 7.0 Manual Pdf each activity will be off, and the screen captures in this manual might not match 3 Install Adobe PageMaker 7.0 according to the software manufacturer's. Read : Adobe Pagemaker 7.0 Manual Pdf pdf book online Select one of servers for direct link: Printing PDF files from PC PageMaker 6.5 and 7 Get pagemaker 7 0 user guide PDF file for free from our online library PDF File: pagemaker 7 0 user guide PAGEMAKER 7 0 USER GUIDE PDF pagemaker 7 0 user guide are a good way to achieve details about operating certainproducts. Many products that you buy can be obtained using instruction manuals. These user guides are clearlybuilt Adobe PAGEMAKER 6.5 Training manual - ManualAgent.com Adobe PAGEMAKER 6.5 - Manuals & User Guides. User Manuals, Guides and Specifications for your Adobe PAGEMAKER 6.5 - Other. Database contains 1 Adobe PAGEMAKER 6.5 - Manuals (available for free online viewing or downloading in PDF): Training manual .

Page 2/2 May, 18 2024